# **MigratoryData Client API for iOS**

Developer's Guide and Reference Manual

*November 22, 2019*

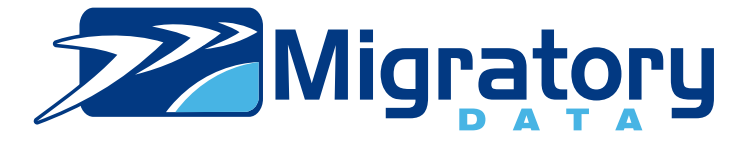

# **Contents**

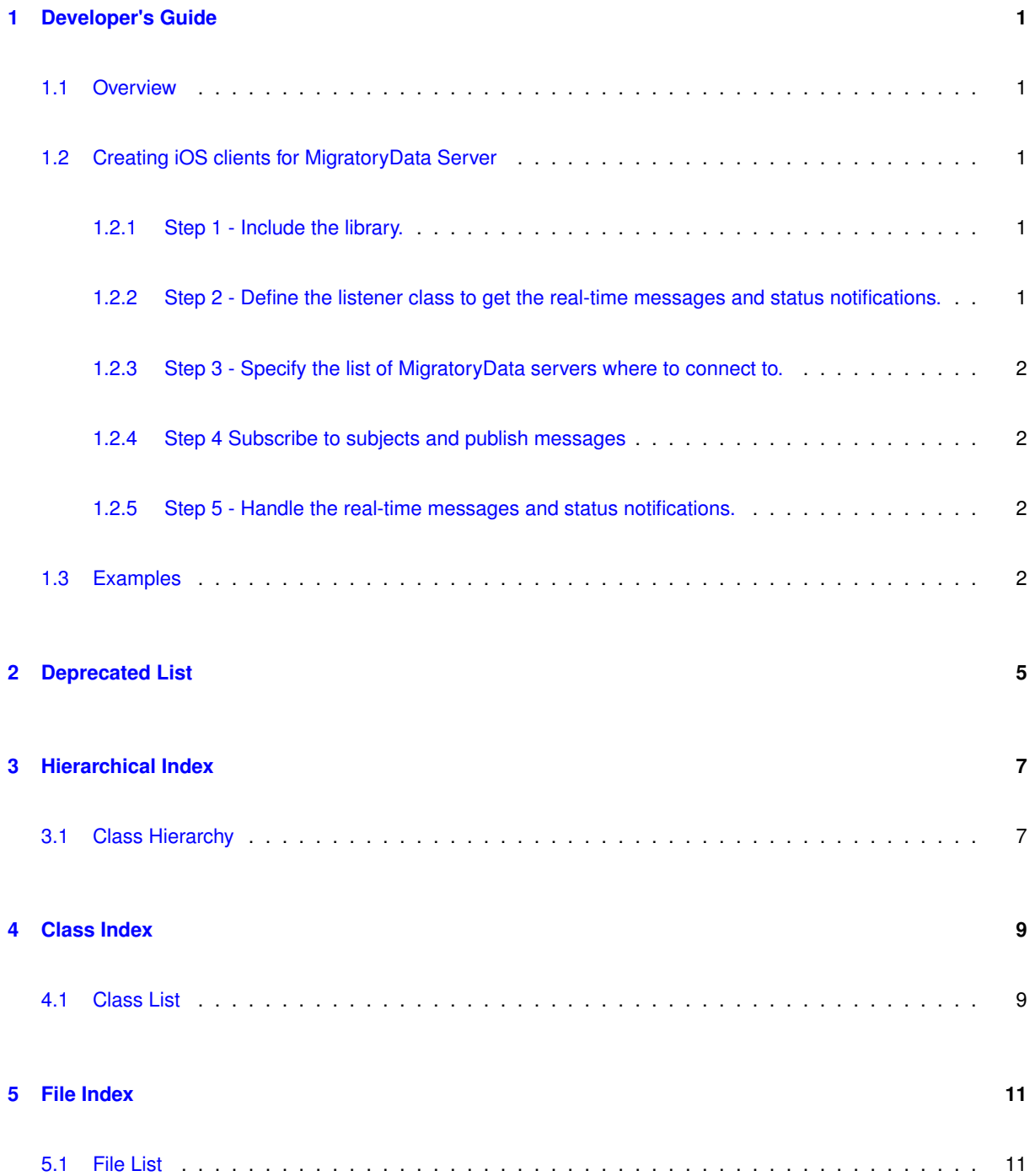

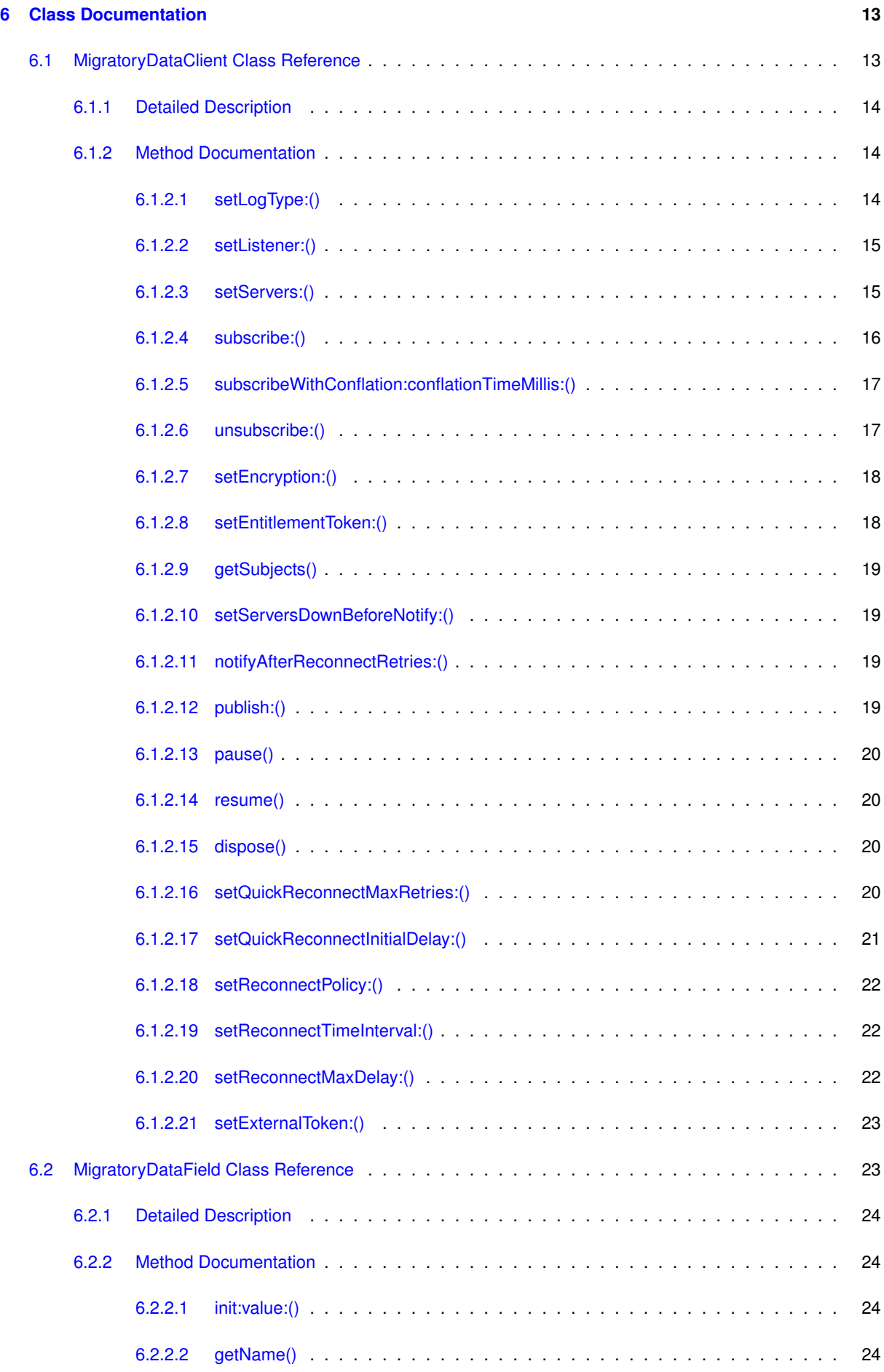

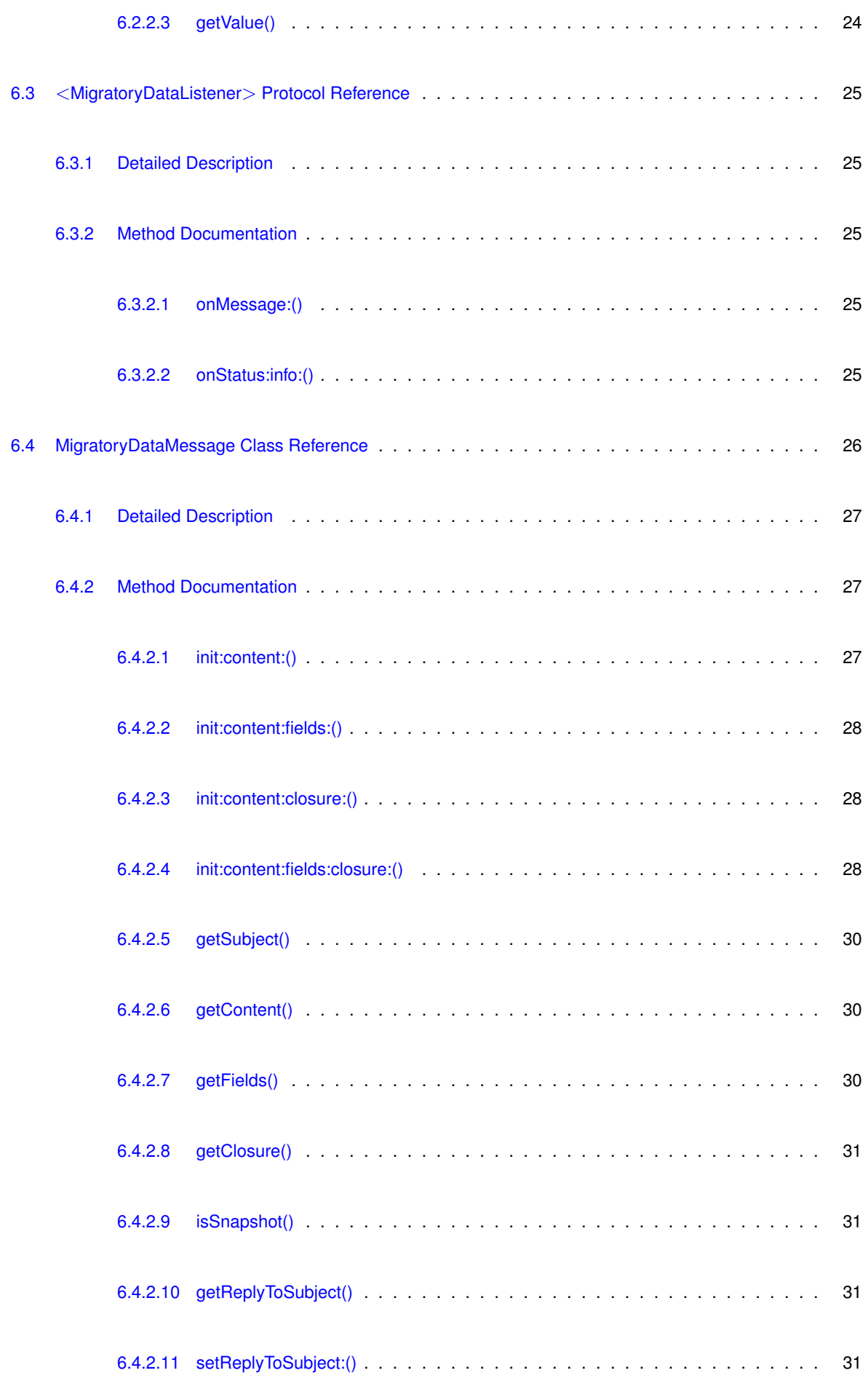

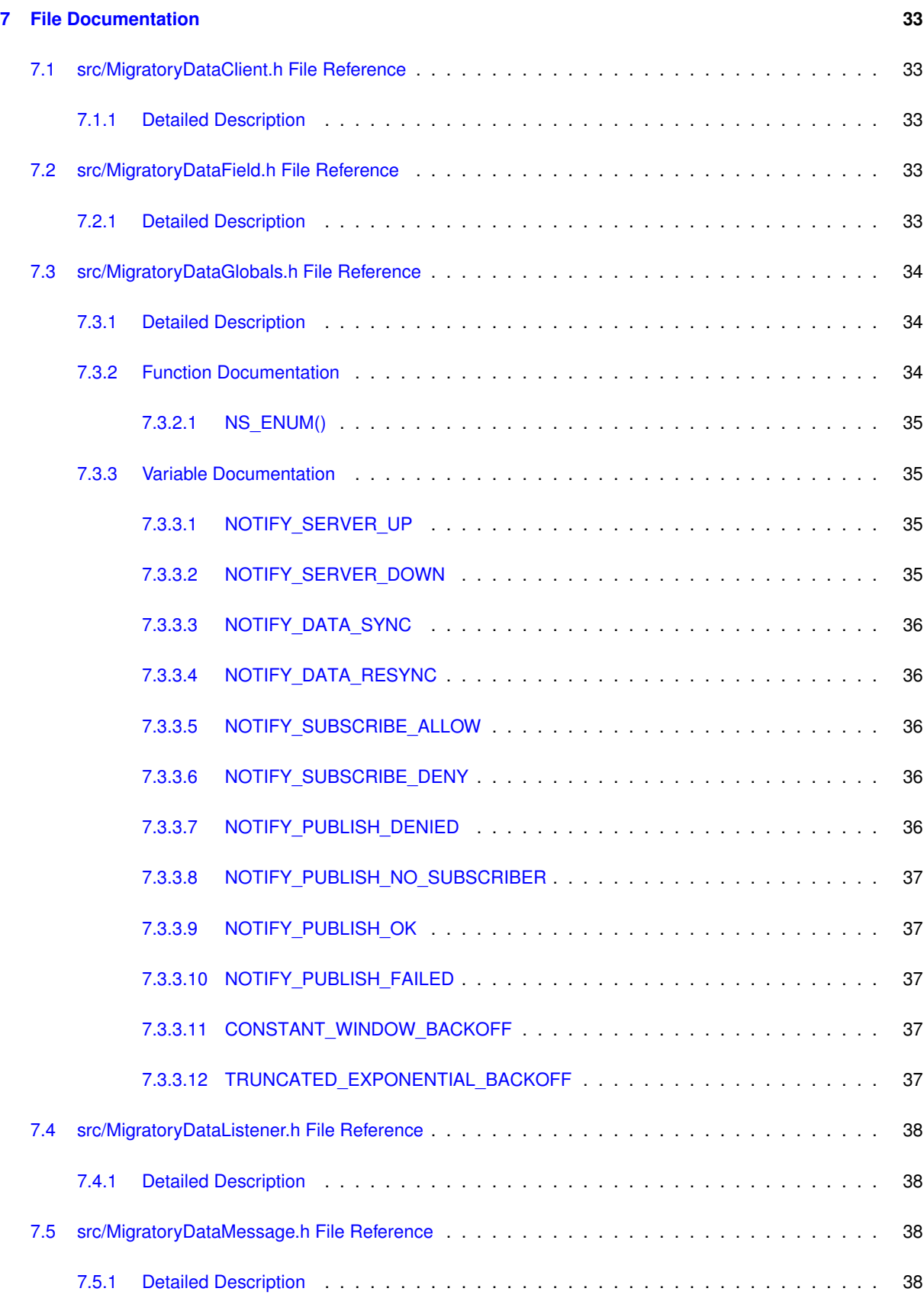

# <span id="page-6-0"></span>**Developer's Guide**

This guide includes the following sections:

- [Overview](#page-6-5)
- [Creating iOS clients for MigratoryData Server](#page-6-6)
- <span id="page-6-5"></span>• [Examples](#page-7-4)

# <span id="page-6-1"></span>**1.1 Overview**

This application programming interface (API) contains all the necessary operations for connecting to a cluster of one or more MigratoryData servers, subscribing to subjects, getting real-time messages for the subscribed subjects, and publishing real-time messages.

<span id="page-6-6"></span>Before reading this manual, it is recommended to read *MigratoryData Architecture Guide* ([PDF](http://migratorydata.com/documentation/pdf/Architecture.pdf), [HTML](http://migratorydata.com/documentation/html/Architecture/Architecture.html)).

# <span id="page-6-2"></span>**1.2 Creating iOS clients for MigratoryData Server**

A typical API usage is as follows:

# <span id="page-6-3"></span>**1.2.1 Step 1 - Include the library.**

Include the headers of the API located in the folder lib of this API package.

Add the lib folder to the *Include Directories* of your iOS application.

The API library is available in the folder lib of this API package. Add the lib folder to the *Library Directories* of your iOS application. Also, add the API library itself to the list of *Library Dependencies* of your iOS application.

<span id="page-6-4"></span>**1.2.2 Step 2 - Define the listener class to get the real-time messages and status notifications.**

The listener should implement the [MigratoryDataListener](#page-29-5) interface.

Use the API call [MigratoryDataClient::setListener:](#page-20-2) to attach your listener implementation.

# <span id="page-7-0"></span>**1.2.3 Step 3 - Specify the list of MigratoryData servers where to connect to.**

Use the API method [MigratoryDataClient::setServers:](#page-20-3) to specify one or more MigratoryData servers to which your iOS client will connect to. In fact, the iOS client will connect to only one of the MigratoryData servers in this list. But, defining two or more MigratoryData servers is recommended to achieve fail-over (and horizontal scalling / load balancing). Supposing the MigratoryData server - to which the iOS client connected - goes down, then the API will automatically reconnect that client to another MigratoryData server in the list.

# <span id="page-7-1"></span>**1.2.4 Step 4 Subscribe to subjects and publish messages**

Use the API method [MigratoryDataClient::subscribe:](#page-21-1) to subscribe to subjects and use the API method [Migratory](#page-24-3)← [DataClient::publish:](#page-24-3) to publish messages.

### <span id="page-7-2"></span>**1.2.5 Step 5 - Handle the real-time messages and status notifications.**

<span id="page-7-4"></span>Handle the messages received for the subscribed subjects as well as the status notifications in your listener implementation defined at Step 2 above.

# <span id="page-7-3"></span>**1.3 Examples**

Examples built with this API are available in the folder examples of this API package; start with the README file which explains how to compile and run them.

# <span id="page-10-0"></span>**Deprecated List**

<span id="page-10-1"></span>**Member [\[MigratoryDataClient setServersDownBeforeNotify:\]](#page-24-4)** Use [MigratoryDataClient::notifyAfterReconnectRetries:](#page-24-5) instead.

<span id="page-10-2"></span>**Member [NOTIFY\\_PUBLISH\\_NO\\_SUBSCRIBER](#page-41-5)** no more is use.

# <span id="page-12-0"></span>**Hierarchical Index**

# <span id="page-12-1"></span>**3.1 Class Hierarchy**

This inheritance list is sorted roughly, but not completely, alphabetically:

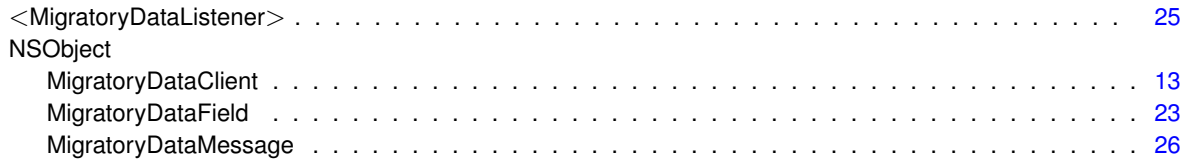

# <span id="page-14-0"></span>**Class Index**

# <span id="page-14-1"></span>**4.1 Class List**

Here are the classes, structs, unions and interfaces with brief descriptions:

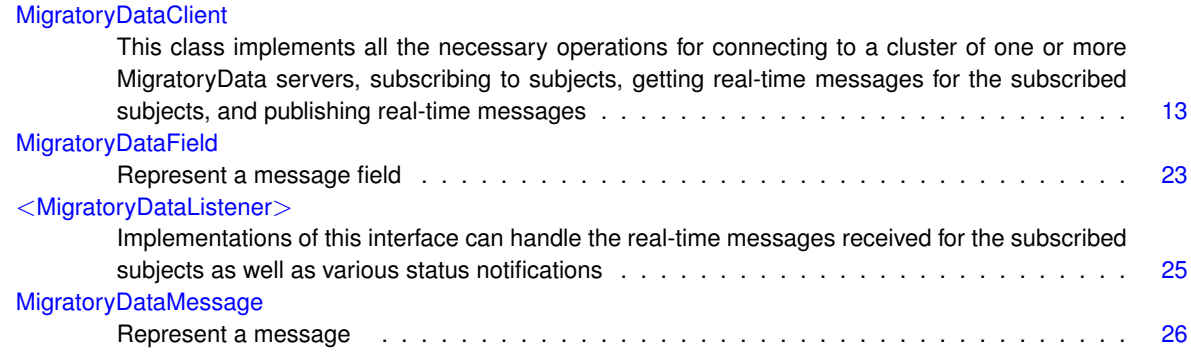

# <span id="page-16-0"></span>**File Index**

# <span id="page-16-1"></span>**5.1 File List**

Here is a list of all documented files with brief descriptions:

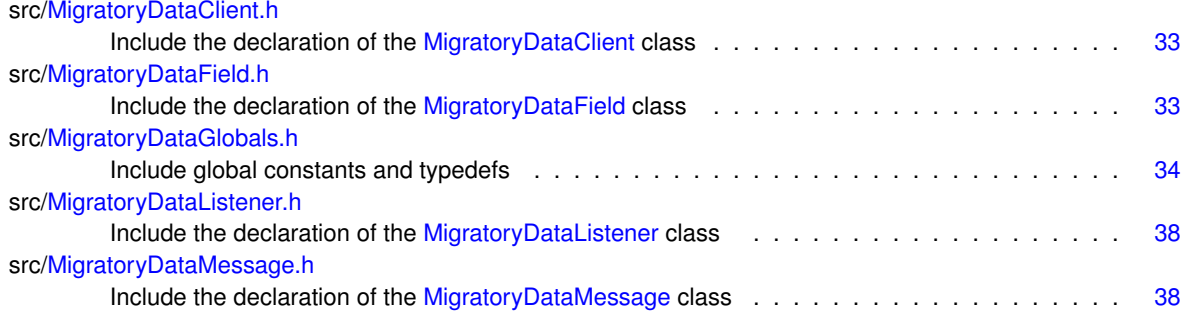

# <span id="page-18-3"></span><span id="page-18-0"></span>**Class Documentation**

# <span id="page-18-1"></span>**6.1 MigratoryDataClient Class Reference**

This class implements all the necessary operations for connecting to a cluster of one or more MigratoryData servers, subscribing to subjects, getting real-time messages for the subscribed subjects, and publishing real-time messages.

Inheritance diagram for MigratoryDataClient:

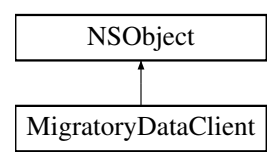

## **Instance Methods**

<span id="page-18-2"></span> $\bullet$  (id) - [init](#page-18-2)

*Create a [MigratoryDataClient](#page-18-1) object.*

• (void) - [setLogType:](#page-19-3)

*Configure the logging level.*

• (void) - [setListener:](#page-20-2)

*Attach a [MigratoryDataListener](#page-29-5) for handling real-time messages and status notifications.*

• (void) - [setServers:](#page-20-3)

*Specify a cluster of one or more MigratoryData servers to which the client will connect to.*

• (void) - [subscribe:](#page-21-1)

*Subscribe to one or more subjects.*

• (void) - [subscribeWithConflation:conflationTimeMillis:](#page-22-2)

*Subscribe to one or more subjects with conflation.*

• (void) - [unsubscribe:](#page-22-3)

*Unsubscribe from one or more subjects.*

• (void) - [setEncryption:](#page-23-3)

*Configure whether to use SSL/TLS encryption when connecting to a MigratoryData server.*

• (void) - [setEntitlementToken:](#page-23-4)

*Assign an authorization token to the client.*

• (NSArray ∗) - [getSubjects](#page-23-5)

*Return the list of subscribed subjects.*

<span id="page-19-4"></span>• (void) - [setServersDownBeforeNotify:](#page-24-4)

*Define the number of consecutive failed attempts to connect to one or more MigratoryData servers before triggering a status notification [NOTIFY\\_SERVER\\_DOWN.](#page-40-4)*

• (void) - [notifyAfterReconnectRetries:](#page-24-5)

*Define the number of consecutive failed attempts to connect to one or more MigratoryData servers before triggering a status notification [NOTIFY\\_SERVER\\_DOWN.](#page-40-4)*

• (void) - [publish:](#page-24-3)

*Publish a message.*

• (void) - [pause](#page-25-4)

*Pause the API operation.*

• (void) - [resume](#page-25-5)

*Resume the API operation.*

• (void) - [dispose](#page-25-6)

*Disconnect from the connected MigratoryData server and dispose the resources used by the connection.*

• (void) - [setQuickReconnectMaxRetries:](#page-25-7)

*Define the maximum number of retries for the Quick Reconnect phase.*

• (void) - [setQuickReconnectInitialDelay:](#page-26-1)

*Define the number of seconds to wait before attempting to reconnect to the cluster after a connection failure is detected.*

• (void) - [setReconnectPolicy:](#page-27-3)

*Define the reconnect policy to be used after the Quick Reconnect phase.*

• (void) - [setReconnectTimeInterval:](#page-27-4)

*Define the time interval used for the reconnect schedule after the Quick Reconnect phase.*

• (void) - [setReconnectMaxDelay:](#page-27-5)

*Define the maximum reconnect delay for the [TRUNCATED\\_EXPONENTIAL\\_BACKOFF](#page-42-6) policy.*

• (void) - [setExternalToken:](#page-28-3)

*Assign an external token to a client.*

• (void) - **setNumberOfHistoricalMessages:**

# <span id="page-19-0"></span>**6.1.1 Detailed Description**

This class implements all the necessary operations for connecting to a cluster of one or more MigratoryData servers, subscribing to subjects, getting real-time messages for the subscribed subjects, and publishing real-time messages.

# <span id="page-19-3"></span><span id="page-19-1"></span>**6.1.2 Method Documentation**

#### <span id="page-19-2"></span>**6.1.2.1 setLogType:()**

```
- (void) setLogType:
             (LogType) logLevel
```
#### Configure the logging level.

It is advisable to configure this first if you want to log as much as possible. The default log level is LogType.LOG\_← INFO.

<span id="page-20-4"></span>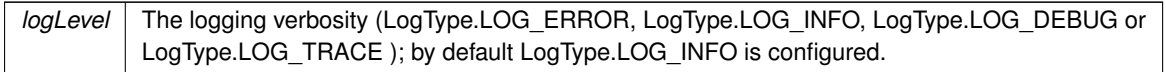

#### <span id="page-20-2"></span><span id="page-20-0"></span>**6.1.2.2 setListener:()**

```
- (void) setListener:
             (NSObject< MigratoryDataListener > ∗) listener
```
Attach a [MigratoryDataListener](#page-29-5) for handling real-time messages and status notifications.

#### **Parameters**

<span id="page-20-3"></span>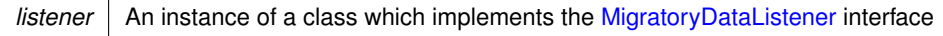

#### <span id="page-20-1"></span>**6.1.2.3 setServers:()**

```
- (void) setServers:
             (NSArray ∗) servers
```
Specify a cluster of one or more MigratoryData servers to which the client will connect to.

If you specify two or more MigratoryData servers, then all these MigratoryData servers should provide the same level of data redundancy, by making available for subscription the same set of subjects. This is required for achieving (weighted) load balancing, failover, and guaranteed message delivery of the system. In this way, the MigratoryData servers of the servers list form a *cluster*.

For example, to connect to a cluster formed of two MigratoryData servers installed at the addresses p1. $\leftrightarrow$ example.com and p2.example.com, and configured to accept clients on the standard HTTP port 80, the following code can be used:

```
NSArray *servers = [NSArray arrayWithObjects:"p1.example.com:80", @"p2.example.com:80"];
[client setServers:servers];
```
To achieve load-balancing, the API connects the client to a MigratoryData server chosen randomly from the servers list. In this way, the load is balanced among all the members of the cluster.

Moreover, the API supports weighted load-balancing. This feature is especially useful if the MigratoryData servers in the cluster are installed on machines with different capacities. You can assign to each member of the cluster a *weight* ranging from 0 to 100. This weight assignment is a hint provided to the API to select with a higher probability a MigratoryData server with a higher weight either initially when the client connects to the cluster or later during a failover reconnection.

Supposing the address  $p1$ .  $example$ .  $com$  corresponds to a machine that is twice more powerful than the machine having the address p2.example.com, then you can assign to p1.example.com a weight 100 and to p2.example.com a weight 50 by prefixing each address with the assigned weight as follows:

```
NSArray *servers = [NSArray arrayWithObjects:"100 p1.example.com", @"50 p2.example.com"];
[client setServers:servers];
```
The API assigns a default weight 100 to the addresses not prefixed with a specific weight.

To achieve failover, if the connection between the client and a MigratoryData server is broken, then the API will automatically detect the failure and will select another MigratoryData server from the servers list. If the client fails to connect to the new selected server, a status notification NOTIFY\_SERVER\_DOWN will be triggered (unless you modify the number of failed attempts with [MigratoryDataClient::setServersDownBeforeNotify:\)](#page-24-4), and a new MigratoryData server in the cluster will be selected again and again until the client will be able to connect to one of the MigratoryData servers in the cluster. When successfully connected, the API will trigger a status notification NOTIFY SERVER UP.

Furthermore, if guaranteed message delivery is enabled, then the potential messages published for a subscribed subject during the failover period, will be automatically retrieved from the cache of the MigratoryData server to which the client reconnects to and a status notification [NOTIFY\\_DATA\\_SYNC](#page-40-6) will be triggered for that subject.

If, for example, the failover period is abnormally long, and the client is not able to retrieve, after a failover reconnection, the messages published during the failover period for one of its subscribed subjects, then the API will retrieve only the most recent message available for that subject and will trigger a [NOTIFY\\_DATA\\_RESYNC](#page-41-6) status notification for that subject, the client behaving as a new client which connects to the cluster at the moment of the failover reconnection.

For a complete discussion related to load balancing, failover, and guaranteed message delivery features see the *MigratoryData Architecture Guide* ([PDF](http://migratorydata.com/documentation/pdf/Architecture.pdf), [HTML](http://migratorydata.com/documentation/html/Architecture/Architecture.html)).

**Parameters**

```
servers | An array of strings where each string represents the network address (IP address or DNS domain
          name and its corresponding port) of a MigratoryData server, optionally prefixed by a weight ranging
          from 0 to 100. If the weight prefix is not provided to an address, then the API will automatically
          assign to that address a default weight 100.
```
#### <span id="page-21-1"></span><span id="page-21-0"></span>**6.1.2.4 subscribe:()**

```
- (void) subscribe:
             (NSArray ∗) subjects
```
Subscribe to one or more subjects.

Subscribe for real-time messages having as subjects the strings provided in the subjects parameter.

As an example, supposing messages are market data updates having as subjects stock names. Then, to subscribe for the messages having as subjects /stocks/NYSE/IBM and /stocks/Nasdaq/MSFT the following code will be used:

```
NSMutableArray *subjects = [NSMutableArray new];
[subjects addObject:"/stocks/NYSE/IBM"];
[subjects addObject:@"/stocks/Nasdaq/MSFT"];
[client subscribe:subjects];
```
The subjects are strings having a particular syntax. See the Chapter "Concepts" in the *MigratoryData Architecture Guide* ([PDF](http://migratorydata.com/documentation/pdf/Architecture.pdf), [HTML](http://migratorydata.com/documentation/html/Architecture/Architecture.html)) to learn about the syntax of the subjects.

<span id="page-22-4"></span><span id="page-22-2"></span>subjects | An array of strings representing subjects.

#### <span id="page-22-0"></span>**6.1.2.5 subscribeWithConflation:conflationTimeMillis:()**

```
- (void) subscribeWithConflation:
            (NSArray ∗) subjects
            conflationTimeMillis:(int) conflationMillis
```
Subscribe to one or more subjects with conflation.

Subscribe for real-time messages having as subjects the strings provided in the subjects parameter.

If the optional parameter conflationMillis is used, then for each subject in the subjects list given in argument, its messages will be aggregated in the MigratoryData server and published every conflation← Millis milliseconds as aggregated data (containing only the latest value for that subject and its latest field values). The value of conflationMillis should be a multiple of 100 milliseconds, otherwise the MigratoryData server will round it to the nearest value multiple of 100 milliseconds (e.g. 76 will be rounded to 0, 130 will be rounded to 100, 789 will be rounded to 700, ...). If the value of conflationMillis is 0 (or is rounded to 0), then no conflation will apply, and data publication will be message-by-message with no message aggregation.

As an example, supposing the messages are market data updates having as subjects stock names. Then, to subscribe for the messages having as subjects /stocks/NYSE/IBM and /stocks/Nasdaq/MSFT using 1-second conflation the following code will be used:

```
NSMutableArray *subjects = [NSMutableArray new];
[subjects addObject:"/stocks/NYSE/IBM"];
[subjects addObject:@"/stocks/Nasdaq/MSFT"];
[client subscribeWithConflation:subjects conflationTimeMillis:1000];
```
The subjects are strings having a particular particular syntax. See the Chapter "Concepts" in the *MigratoryData Architecture Guide* ([PDF](http://migratorydata.com/documentation/pdf/Architecture.pdf), [HTML](http://migratorydata.com/documentation/html/Architecture/Architecture.html)) to learn about the syntax of the subjects.

#### **Parameters**

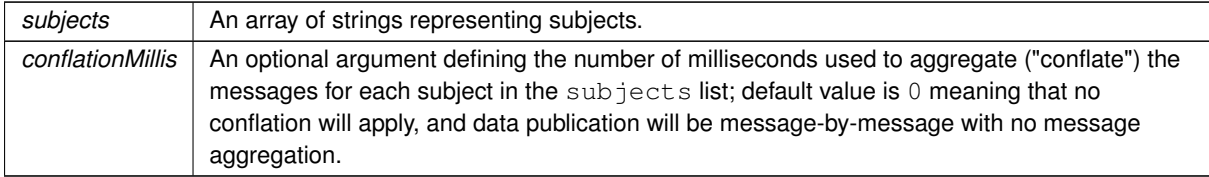

#### <span id="page-22-3"></span><span id="page-22-1"></span>**6.1.2.6 unsubscribe:()**

```
- (void) unsubscribe:
             (NSArray ∗) subjects
```
<span id="page-23-6"></span>Unsubscribe from one or more subjects.

Unsubscribe from the subscribed subjects provided in the subjects parameter.

**Parameters**

<span id="page-23-3"></span>subjects | An array of strings representing subjects.

#### <span id="page-23-0"></span>**6.1.2.7 setEncryption:()**

```
- (void) setEncryption:
             (BOOL) encryption
```
Configure whether to use SSL/TLS encryption when connecting to a MigratoryData server.

When using encryption you have to connect to the ports of the MigratoryData servers that are configured to listen for encrypted connections. See the parameter ListenEncrypted in the *MigratoryData Configuration Guide* ([PDF](http://migratorydata.com/documentation/pdf/Configuration.pdf), [HTML](http://migratorydata.com/documentation/html/Configuration/Configuration.html)).

### **Parameters**

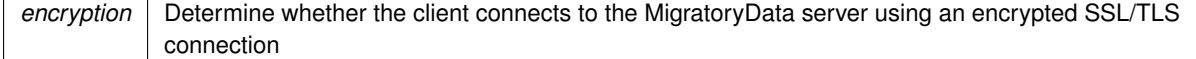

#### <span id="page-23-4"></span><span id="page-23-1"></span>**6.1.2.8 setEntitlementToken:()**

```
- (void) setEntitlementToken:
             (NSString ∗) token
```
Assign an authorization token to the client.

To define which users of your application have access to which subjects, you will first have to set the parameter Entitlement on true in the configuration file of the MigratoryData server , see the parameter Entitlement in the *MigratoryData Configuration Guide* ([PDF](http://migratorydata.com/documentation/pdf/Configuration.pdf), [HTML](http://migratorydata.com/documentation/html/Configuration/Configuration.html)).

Then, you will have to use the entitlement-related part of the MigratoryData Extension API to allow or deny certain users to subscribe / publish to certain subjects.

**Parameters**

<span id="page-23-5"></span><span id="page-23-2"></span>*token* | A string representing an authorization token.

#### <span id="page-24-6"></span>**6.1.2.9 getSubjects()**

```
- (NSArray ∗) getSubjects
```
Return the list of subscribed subjects.

#### **Returns**

<span id="page-24-4"></span>The list of strings representing the subscribed subjects.

#### <span id="page-24-0"></span>**6.1.2.10 setServersDownBeforeNotify:()**

```
- (void) setServersDownBeforeNotify:
            ("Use notifyAfterReconnectRetries instead") DEPRECATED_MSG_ATTRIBUTE
```
Define the number of consecutive failed attempts to connect to one or more MigratoryData servers before triggering a status notification [NOTIFY\\_SERVER\\_DOWN.](#page-40-4)

**[Deprecated](#page-10-1)** Use [MigratoryDataClient::notifyAfterReconnectRetries:](#page-24-5) instead.

#### **Parameters**

*n* The number of consecutive failed attempts to connect to one or more MigratoryData servers before triggering a status notification [NOTIFY\\_SERVER\\_DOWN;](#page-40-4) default value is 1.

#### <span id="page-24-5"></span><span id="page-24-1"></span>**6.1.2.11 notifyAfterReconnectRetries:()**

```
- (void) notifyAfterReconnectRetries:
            (int) n
```
Define the number of consecutive failed attempts to connect to one or more MigratoryData servers before triggering a status notification [NOTIFY\\_SERVER\\_DOWN.](#page-40-4)

**Parameters**

*n* The number of consecutive failed attempts to connect to one or more MigratoryData servers before triggering a status notification [NOTIFY\\_SERVER\\_DOWN;](#page-40-4) default value is 1.

#### <span id="page-24-3"></span><span id="page-24-2"></span>**6.1.2.12 publish:()**

```
- (void) publish:
             (MigratoryDataMessage ∗) message
```
#### <span id="page-25-8"></span>Publish a message.

If the message includes a closure data, then a status notification will be provided via [MigratoryDataListener::on](#page-30-5)← Status: info: to inform whether the message publication has been successful or failed.

**Parameters**

<span id="page-25-4"></span>*message* | A [MigratoryDataMessage](#page-31-1) message

#### <span id="page-25-0"></span>**6.1.2.13 pause()**

- (void) pause

#### Pause the API operation.

If the application built with this API library enters into background, then it is recommended to use this API call. It will disconnect the user from the MigratoryData sever but will preserve the user's context (including the cluster definition and subscribed subjects) in order to reconnect to the cluster later when the API method [MigratoryData](#page-25-5)← [Client::resume](#page-25-5) is called.

Moreover, if the cluster is configured with guaranteed message delivery, then when the user will reconnect to the cluster using [MigratoryDataClient::resume,](#page-25-5) it will get all messages published since the [MigratoryDataClient::pause](#page-25-4) method was called, provided however that the duration between the time when [MigratoryDataClient::pause](#page-25-4) method was called and the [MigratoryDataClient::resume](#page-25-5) method was called is less than the value defined by the parameter CacheExpireTime of the MigratoryData server (see details about this parameter in *MigratoryData Configuration Guide* ([PDF](http://migratorydata.com/documentation/pdf/Configuration.pdf), [HTML](http://migratorydata.com/documentation/html/Configuration/Configuration.html)).

#### <span id="page-25-5"></span><span id="page-25-1"></span>**6.1.2.14 resume()**

- (void) resume

Resume the API operation.

If the application was paused with the [MigratoryDataClient::pause](#page-25-4) method, then this API call will attempt to reconnect the user to the cluster. Also, if guaranteed message delivery is enabled, this method also retrieves all messages published since the [MigratoryDataClient::pause](#page-25-4) has been called provided that the duration between the time when [MigratoryDataClient::pause](#page-25-4) method was called and the [MigratoryDataClient::resume](#page-25-5) method was called is smaller than the value defined by the parameter CacheExpireTime.

<span id="page-25-6"></span>This method will be typically used when the application switches to foreground.

#### <span id="page-25-2"></span>**6.1.2.15 dispose()**

```
- (void) dispose
```
<span id="page-25-7"></span>Disconnect from the connected MigratoryData server and dispose the resources used by the connection.

This method should be called when the connection is no longer necessary.

#### <span id="page-25-3"></span>**6.1.2.16 setQuickReconnectMaxRetries:()**

```
- (void) setQuickReconnectMaxRetries:
             (int) retries
```
Define the maximum number of retries for the Quick Reconnect phase.

<span id="page-26-2"></span><span id="page-26-1"></span>*retries* The maximum number of quick reconnect retries; default value is 3.

#### <span id="page-26-0"></span>**6.1.2.17 setQuickReconnectInitialDelay:()**

```
- (void) setQuickReconnectInitialDelay:
            (int) seconds
```
Define the number of seconds to wait before attempting to reconnect to the cluster after a connection failure is detected.

**Connection Failure Detection**

Connection failure is detected immediately for almost all users running modern browsers. For a few users running modern browsers (and being subject to temporary, atypical network conditions) as well as for all users running older browsers without WebSocket support, connection failure is detected after 30-40 seconds.

#### **Reconnection Phases and Policies**

When a connection failure is detected, the API will attempt to reconnect to the servers of the MigratoryData cluster as follows: First, it will attempt to reconnect (up to a number of times as defined by MigratoryDataClient::setQuick← ReconnectMaxRetries()) using small delays between retries (the Quick Reconnection phase). If the connection cannot be established after the Quick Reconnection phase, then the API will attempt to reconnect less frequently according to the policy defined by MigratoryDataClient::setReconnectPolicy().

The delays between retries are computed acoording to the following algoritm where the values of the variables involved are defined by the API methods having substantially the same names:

```
Quick Reconnect Phase (retries <= quickReconnectMaxRetries)
-----------------------------------------------------------
   (retries starts with 1 and increment by 1 at each quick reconnect)
   reconnectDelay = quickReconnectInitialDelay * retries - random(0, quickReconnectInitialDelay)
After Quick Reconnect Phase (retries > quickReconnectMaxRetries)
----------------------------------------------------------------
   (reset retries to start with 1 and increment by 1 at each reconnect)
   If reconnectPolicy is CONSTANT_WINDOW_BACKOFF, then
      reconnectDelay = reconnectTimeInterval
   else if reconnectPolicy is TRUNCATED_EXPONENTIAL_BACKOFF, then
      reconnectDelay = min(reconnectTimeInterval \star (2 \hat{ } retries) - random(0, reconnectTimeInterval
```
For a few users running modern browsers (and being subject to temporary, atypical network conditions) as well as for all users running older browsers without WebSocket support, if reconnectDelay computed with the algorithm above is less than 10 seconds, then it is rounded to 10 seconds.

<span id="page-27-6"></span>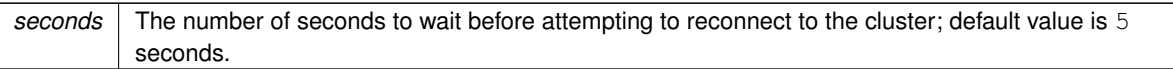

#### <span id="page-27-3"></span><span id="page-27-0"></span>**6.1.2.18 setReconnectPolicy:()**

```
- (void) setReconnectPolicy:
             (NSString ∗) policy
```
Define the reconnect policy to be used after the Quick Reconnect phase.

See MigratoryDataClient::setQuickReconnectInitialDelay() to learn about the Quick Reconnect phase and the reconnect schedule for the policy defined by this method.

**Parameters**

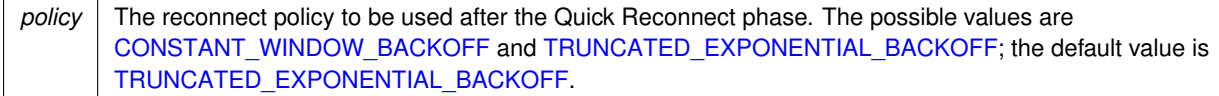

#### <span id="page-27-4"></span><span id="page-27-1"></span>**6.1.2.19 setReconnectTimeInterval:()**

```
- (void) setReconnectTimeInterval:
             (int) seconds
```
Define the time interval used for the reconnect schedule after the Quick Reconnect phase.

See MigratoryDataClient::setQuickReconnectInitialDelay() to learn about the Quick Reconnect phase and how the value defined by this API method is used.

**Parameters**

<span id="page-27-5"></span>seconds | A time interval expressed in seconds; default is 20 seconds.

#### <span id="page-27-2"></span>**6.1.2.20 setReconnectMaxDelay:()**

```
- (void) setReconnectMaxDelay:
             (int) seconds
```
Define the maximum reconnect delay for the [TRUNCATED\\_EXPONENTIAL\\_BACKOFF](#page-42-6) policy.

See MigratoryDataClient::setQuickReconnectInitialDelay() to learn how the value defined by this API method is used.

<span id="page-28-4"></span>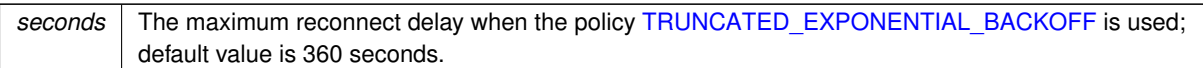

### <span id="page-28-3"></span><span id="page-28-0"></span>**6.1.2.21 setExternalToken:()**

```
- (void) setExternalToken:
             (NSString ∗) externalToken
```
Assign an external token to a client.

An external token which is provided by a client using this method is typically used by a MigratoryData plugin to enable that client to communicate with an external service.

For example the MigratoryData plugin for Firebase needs an FCM token in order to be able to push notifications via the Firebase service to a mobile client. The mobile client can provide the FCM token to the plugin using this method.

**Parameters**

<span id="page-28-2"></span>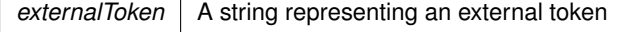

# <span id="page-28-1"></span>**6.2 MigratoryDataField Class Reference**

Represent a message field.

Inheritance diagram for MigratoryDataField:

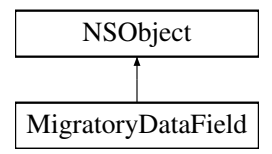

# **Instance Methods**

- (id) [init:value:](#page-29-6)
	- *Create a [MigratoryDataField](#page-28-2) object.*
- (NSString ∗) [getName](#page-29-7) *Get the field name.*
- (NSString ∗) [getValue](#page-29-8) *Get the field value.*

# <span id="page-29-9"></span><span id="page-29-0"></span>**6.2.1 Detailed Description**

Represent a message field.

# <span id="page-29-6"></span><span id="page-29-1"></span>**6.2.2 Method Documentation**

# <span id="page-29-2"></span>**6.2.2.1 init:value:()**

- (id) init: (NSString ∗) name value:(NSString ∗) value

# Create a [MigratoryDataField](#page-28-2) object.

## **Parameters**

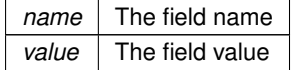

## <span id="page-29-7"></span><span id="page-29-3"></span>**6.2.2.2 getName()**

- (NSString ∗) getName

## Get the field name.

**Returns**

<span id="page-29-8"></span>A string representing the field name.

# <span id="page-29-4"></span>**6.2.2.3 getValue()**

- (NSString ∗) getValue

# Get the field value.

#### **Returns**

<span id="page-29-5"></span>A string representing the field value.

# <span id="page-30-7"></span><span id="page-30-0"></span>**6.3** <**MigratoryDataListener**> **Protocol Reference**

Implementations of this interface can handle the real-time messages received for the subscribed subjects as well as various status notifications.

## **Instance Methods**

• (void) - [onMessage:](#page-30-6)

*This method handles the real-time messages received from a MigratoryData server for the subscribed subjects.*

• (void) - [onStatus:info:](#page-30-5)

*This method handles the status notifications.*

### <span id="page-30-1"></span>**6.3.1 Detailed Description**

Implementations of this interface can handle the real-time messages received for the subscribed subjects as well as various status notifications.

Use the API method [MigratoryDataClient::setListener:](#page-20-2) to register your listener implementation.

# <span id="page-30-6"></span><span id="page-30-2"></span>**6.3.2 Method Documentation**

#### <span id="page-30-3"></span>**6.3.2.1 onMessage:()**

- (void) onMessage: [\(MigratoryDataMessage](#page-31-1) ∗) message

This method handles the real-time messages received from a MigratoryData server for the subscribed subjects.

#### **Parameters**

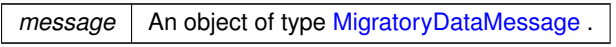

#### <span id="page-30-5"></span><span id="page-30-4"></span>**6.3.2.2 onStatus:info:()**

```
- (void) onStatus:
             (NSString ∗) status
             info:(NSString ∗) info
```
This method handles the status notifications.

The possible values of the status parameter are:

- <span id="page-31-2"></span>• [NOTIFY\\_SERVER\\_UP](#page-40-5) indicates that the client successfully connected to the MigratoryData server provided in the detail information of the status notification
- [NOTIFY\\_SERVER\\_DOWN](#page-40-4) indicates that the client was not able to connect to the MigratoryData server provided in the detail information of the status notification
- NOTIFY DATA SYNC indicates that, after a failover reconnection, the client successfully synchronized the subject given in the detail information of the status notification. Moreover, the client received the messages published during the failover period for this subject.
- [NOTIFY\\_DATA\\_RESYNC](#page-41-6) indicates that, after a failover reconnection, the client successfully synchronized the subject given in the detail information of the status notification. However, the client have not received the potential messages published during the failover period for this subject, the client behaving like a new client which just connected to the MigratoryData server.
- NOTIFY SUBSCRIBE\_ALLOW indicates that the client identified with the token given in the argument of [MigratoryDataClient::setEntitlementToken:](#page-23-4) – is allowed to subscribe to the subject provided in the detail information of the status notification
- NOTIFY SUBSCRIBE DENY indicates that the client identified with the token given in the argument of [MigratoryDataClient::setEntitlementToken:](#page-23-4) – is not allowed to subscribe to the subject provided in the detail information of the status notification
- [NOTIFY\\_PUBLISH\\_OK](#page-42-8) indicates that the client successfully published the message having the closure data provided in the detail information of the status notification
- [NOTIFY\\_PUBLISH\\_FAILED](#page-42-9) indicates that the client was unable to publish the message having the closure data provided in the detail information of the status notification
- NOTIFY PUBLISH DENIED indicates that the client was unable to publish the message having the closure data provided in the detail information of the status notification because the client – identified with the token given in the argument of [MigratoryDataClient::setEntitlementToken:](#page-23-4) – is not allowed to publish on the subject of the message
- [NOTIFY\\_PUBLISH\\_NO\\_SUBSCRIBER](#page-41-5) indicates that the client was unable to publish the message having the closure data provided in the detail information of the status notification because there is no client subscribed to the subject of the message

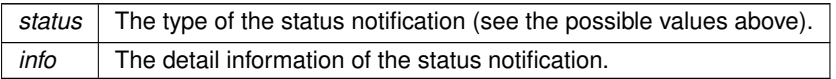

# <span id="page-31-1"></span><span id="page-31-0"></span>**6.4 MigratoryDataMessage Class Reference**

Represent a message.

<span id="page-32-4"></span>Inheritance diagram for MigratoryDataMessage:

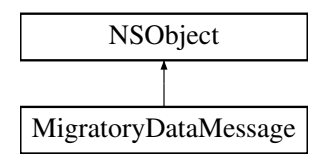

# **Instance Methods**

• (id) - [init:content:](#page-32-3)

*Create a [MigratoryDataMessage](#page-31-1) object.*

- (id) [init:content:fields:](#page-33-3) *Create a [MigratoryDataMessage](#page-31-1) object.*
- (id) [init:content:closure:](#page-33-4)
	- *Create a [MigratoryDataMessage](#page-31-1) object.*
- (id) [init:content:fields:closure:](#page-33-5)

*Create a [MigratoryDataMessage](#page-31-1) object.*

- (NSString ∗) [getSubject](#page-35-3)
	- *Get the subject of the message.*
- (NSString ∗) [getContent](#page-35-4)

*Get the content of the message.*

• (NSArray ∗) - [getFields](#page-35-5)

*Get the fields of the message.*

- (NSString ∗) [getClosure](#page-35-6)
	- *Get the closure of the message.*
- (bool) [isSnapshot](#page-36-4)

*Test whether the message is a snapshot message or not.*

- (NSString ∗) [getReplyToSubject](#page-36-5)
- (void) [setReplyToSubject:](#page-36-6)

## <span id="page-32-0"></span>**6.4.1 Detailed Description**

Represent a message.

# <span id="page-32-3"></span><span id="page-32-1"></span>**6.4.2 Method Documentation**

## <span id="page-32-2"></span>**6.4.2.1 init:content:()**

- (id) init:

(NSString ∗) subject content:(NSString ∗) content

Create a [MigratoryDataMessage](#page-31-1) object.

<span id="page-33-6"></span>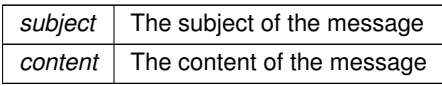

## <span id="page-33-3"></span><span id="page-33-0"></span>**6.4.2.2 init:content:fields:()**

- (id) init:

```
(NSString ∗) subject
content:(NSString ∗) content
fields:(NSArray ∗) fields
```
# Create a [MigratoryDataMessage](#page-31-1) object.

# **Parameters**

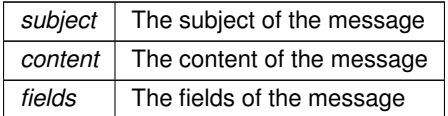

#### <span id="page-33-4"></span><span id="page-33-1"></span>**6.4.2.3 init:content:closure:()**

```
- (id) init:
            (NSString ∗) subject
            content:(NSString ∗) content
            closure:(NSString ∗) closure
```
Create a [MigratoryDataMessage](#page-31-1) object.

# **Parameters**

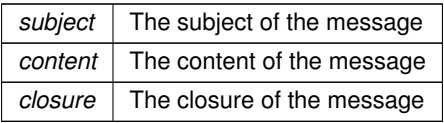

# <span id="page-33-5"></span><span id="page-33-2"></span>**6.4.2.4 init:content:fields:closure:()**

- (id) init:

(NSString ∗) subject content:(NSString ∗) content fields:(NSArray ∗) fields closure:(NSString ∗) closure

Create a [MigratoryDataMessage](#page-31-1) object.

<span id="page-35-7"></span>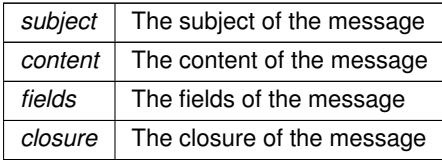

## <span id="page-35-3"></span><span id="page-35-0"></span>**6.4.2.5 getSubject()**

- (NSString ∗) getSubject

# Get the subject of the message.

### **Returns**

<span id="page-35-4"></span>A string representing the subject of the message

# <span id="page-35-1"></span>**6.4.2.6 getContent()**

- (NSString ∗) getContent

Get the content of the message.

# **Returns**

<span id="page-35-5"></span>A string representing the content of the message

<span id="page-35-2"></span>**6.4.2.7 getFields()**

- (NSArray ∗) getFields

Get the fields of the message.

#### **Returns**

<span id="page-35-6"></span>The fields of the message as a list of [MigratoryDataField](#page-28-2) objects

#### <span id="page-36-7"></span><span id="page-36-0"></span>**6.4.2.8 getClosure()**

- (NSString ∗) getClosure

Get the closure of the message.

#### **Returns**

<span id="page-36-4"></span>The closure data of the message

#### <span id="page-36-1"></span>**6.4.2.9 isSnapshot()**

- (bool) isSnapshot

Test whether the message is a snapshot message or not.

### **Returns**

<span id="page-36-5"></span>true if the message is a snapshot message

#### <span id="page-36-2"></span>**6.4.2.10 getReplyToSubject()**

- (NSString ∗) getReplyToSubject

Get the subject to be used to reply to this message.

A client which receives a message containing a reply subject should interpret the message as a request. It has the option to use the reply subject - extracted from the message with this method - to send a reply.

#### **Returns**

<span id="page-36-6"></span>The subject to be used to reply to this message.

#### <span id="page-36-3"></span>**6.4.2.11 setReplyToSubject:()**

**Generated by Doxygen**

- (void) setReplyToSubject: (NSString ∗) replyToSubject

Set the subject to be used to reply to this message.

If a reply subject is attached to a message with this method, the message acts as a request. The clients which receive a request message will be able to reply by sending a message having as subject the reply subject.

If the reply subject is not already subscribed, it is subscribed by the API library implicitly. It can be reused for subsequent request/reply interactions (and even for receiving multiple replies to one request). When it is not needed anymore, it should be unsubscribed explicitly.

*subject* The subject to be used to reply to this message.

# <span id="page-38-7"></span><span id="page-38-0"></span>**File Documentation**

# <span id="page-38-1"></span>**7.1 src/MigratoryDataClient.h File Reference**

Include the declaration of the [MigratoryDataClient](#page-18-1) class.

# **Classes**

# • class [MigratoryDataClient](#page-18-1)

*This class implements all the necessary operations for connecting to a cluster of one or more MigratoryData servers, subscribing to subjects, getting real-time messages for the subscribed subjects, and publishing real-time messages.*

# <span id="page-38-2"></span>**7.1.1 Detailed Description**

<span id="page-38-5"></span>Include the declaration of the [MigratoryDataClient](#page-18-1) class.

# <span id="page-38-3"></span>**7.2 src/MigratoryDataField.h File Reference**

Include the declaration of the [MigratoryDataField](#page-28-2) class.

# **Classes**

• class [MigratoryDataField](#page-28-2) *Represent a message field.*

# <span id="page-38-4"></span>**7.2.1 Detailed Description**

<span id="page-38-6"></span>Include the declaration of the [MigratoryDataField](#page-28-2) class.

# <span id="page-39-4"></span><span id="page-39-0"></span>**7.3 src/MigratoryDataGlobals.h File Reference**

Include global constants and typedefs.

# **Functions**

• typedef [NS\\_ENUM](#page-39-3) (NSInteger, LogType) *This class enumerates the MigratoryData logging levels.*

# **Variables**

- NSString \* [NOTIFY\\_SERVER\\_UP](#page-40-5)
	- *Indicate that the client successfully connected to a MigratoryData server.*
- NSString \* [NOTIFY\\_SERVER\\_DOWN](#page-40-4)

*Indicate that the client failed to connect to a MigratoryData server.*

• NSString ∗ [NOTIFY\\_DATA\\_SYNC](#page-40-6)

*After a failover reconnection, the client synchronized a subscribed subject with the latest message available for that subject, as well as with all messages published during the failover for that subject.*

• NSString ∗ [NOTIFY\\_DATA\\_RESYNC](#page-41-6)

*After a failover reconnection, the client synchronized a subscribed subject with the latest message available for that subject, but not with the potential messages published during the failover, therefore behaving as a new client.*

• NSString ∗ [NOTIFY\\_SUBSCRIBE\\_ALLOW](#page-41-7)

*Indicate that the client was authorized to subscribe to a subject.*

• NSString \* [NOTIFY\\_SUBSCRIBE\\_DENY](#page-41-8)

*Indicate that the client was not authorized to subscribe to a subject.*

• NSString ∗ [NOTIFY\\_PUBLISH\\_DENIED](#page-41-9)

*Indicate that the client was unable to publish a message because it is not allowed by your entitlement rules.*

- NSString ∗ **NOTIFY\_SUBSCRIBE\_TIMEOUT**
- NSString ∗ [NOTIFY\\_PUBLISH\\_NO\\_SUBSCRIBER](#page-41-5)

*Indicate that the client was unable to publish a message because there is no client subscribed to the subject of the message.*

- NSString ∗ [NOTIFY\\_PUBLISH\\_OK](#page-42-8)
	- *Indicate that the client successfully published a message.*
- NSString ∗ [NOTIFY\\_PUBLISH\\_FAILED](#page-42-9)
	- *Indicate that the client was unable to publish a message.*
- NSString \* [CONSTANT\\_WINDOW\\_BACKOFF](#page-42-7)
	- *A constant used to define the reconnect policy.*
- NSString ∗ [TRUNCATED\\_EXPONENTIAL\\_BACKOFF](#page-42-6) *A constant used to define the reconnect policy.*

# <span id="page-39-1"></span>**7.3.1 Detailed Description**

Include global constants and typedefs.

# <span id="page-39-3"></span><span id="page-39-2"></span>**7.3.2 Function Documentation**

<span id="page-40-7"></span><span id="page-40-0"></span>**7.3.2.1 NS\_ENUM()**

```
typedef NS_ENUM (
            NSInteger ,
            LogType )
```
This class enumerates the MigratoryData logging levels.

The available logging levels ordered by verbosity are:

- LOG\_ERROR (less verbose)
- LOG\_INFO
- LOG\_DEBUG
- LOG\_TRACE (most verbose)

For production usage, we recommend the default LOG\_INFO logging level. The LOG\_ERROR level turns on the error logs of the API.

The LOG\_INFO level turns on the info, warning, and error logs of the API.

The LOG DEBUG level turns on the debug, info, warning, and error logs of the API.

The LOG TRACE level turns on all the logs of the API.

# <span id="page-40-5"></span><span id="page-40-1"></span>**7.3.3 Variable Documentation**

#### <span id="page-40-2"></span>**7.3.3.1 NOTIFY\_SERVER\_UP**

NSString∗ NOTIFY\_SERVER\_UP

Indicate that the client successfully connected to a MigratoryData server.

<span id="page-40-4"></span>This constant indicates that the client successfully connected to one of the MigratoryData servers defined with the API method [MigratoryDataClient::setServers:.](#page-20-3)

#### <span id="page-40-3"></span>**7.3.3.2 NOTIFY\_SERVER\_DOWN**

NSString∗ NOTIFY\_SERVER\_DOWN

Indicate that the client failed to connect to a MigratoryData server.

<span id="page-40-6"></span>This constant indicates that the client failed to connect to one of the MigratoryData servers defined with the API method [MigratoryDataClient::setServers:.](#page-20-3)

#### <span id="page-41-10"></span><span id="page-41-0"></span>**7.3.3.3 NOTIFY\_DATA\_SYNC**

#### NSString∗ NOTIFY\_DATA\_SYNC

After a failover reconnection, the client synchronized a subscribed subject with the latest message available for that subject, as well as with all messages published during the failover for that subject.

<span id="page-41-6"></span>This constant indicates that the client successfully synchronized the subject provided in the detail information of the status notification. Also, the potential messages published for that subject during the failover period have been successfully retrieved at the moment of the reconnection.

#### <span id="page-41-1"></span>**7.3.3.4 NOTIFY\_DATA\_RESYNC**

#### NSString∗ NOTIFY\_DATA\_RESYNC

After a failover reconnection, the client synchronized a subscribed subject with the latest message available for that subject, but not with the potential messages published during the failover, therefore behaving as a new client.

<span id="page-41-7"></span>This constant indicates that the client successfully synchronized the subject provided in the detail information of the status notification. However, the client was unable to get the messages published during the failover. Therefore, it behaves like a new client which connects to the MigratoryData server at the moment of the failover reconnection.

#### <span id="page-41-2"></span>**7.3.3.5 NOTIFY\_SUBSCRIBE\_ALLOW**

NSString∗ NOTIFY\_SUBSCRIBE\_ALLOW

Indicate that the client was authorized to subscribe to a subject.

<span id="page-41-8"></span>This constant indicates that the client – identified with the token defined with the API method [MigratoryData](#page-23-4)← [Client::setEntitlementToken:](#page-23-4) – is allowed to subscribe to the subject provided in the detail information of the status notification.

#### <span id="page-41-3"></span>**7.3.3.6 NOTIFY\_SUBSCRIBE\_DENY**

NSString∗ NOTIFY\_SUBSCRIBE\_DENY

Indicate that the client was not authorized to subscribe to a subject.

<span id="page-41-9"></span>This constant indicates that the client – identified with the token defined with the API method [MigratoryDataClient](#page-23-4)← [::setEntitlementToken:](#page-23-4) – is not allowed to subscribe to the subject provided in the detail information of the status notification.

#### <span id="page-41-4"></span>**7.3.3.7 NOTIFY\_PUBLISH\_DENIED**

#### NSString∗ NOTIFY\_PUBLISH\_DENIED

Indicate that the client was unable to publish a message because it is not allowed by your entitlement rules.

<span id="page-41-5"></span>This constant is used to indicate that the publication of the message, having the closure provided in the detail information of the status notification, has failed. The publication failed because the client – identified with the token defined with the API method [MigratoryDataClient::setEntitlementToken:](#page-23-4) – is not allowed to publish on the subject of the message.

#### <span id="page-42-10"></span><span id="page-42-0"></span>**7.3.3.8 NOTIFY\_PUBLISH\_NO\_SUBSCRIBER**

NSString∗ NOTIFY\_PUBLISH\_NO\_SUBSCRIBER

Indicate that the client was unable to publish a message because there is no client subscribed to the subject of the message.

This constant is used to indicate that the publication of the message, having the closure provided in the detail information of the status notification, has failed. The publication failed because there is no client then subscribed to the subject of the message.

<span id="page-42-8"></span>**[Deprecated](#page-10-2)** no more is use.

#### <span id="page-42-1"></span>**7.3.3.9 NOTIFY\_PUBLISH\_OK**

NSString∗ NOTIFY\_PUBLISH\_OK

Indicate that the client successfully published a message.

<span id="page-42-9"></span>This constant is used to indicate that the publication of the message, having the closure provided in the detail information of the status notification, has succeeded.

<span id="page-42-2"></span>**7.3.3.10 NOTIFY\_PUBLISH\_FAILED**

NSString∗ NOTIFY\_PUBLISH\_FAILED

Indicate that the client was unable to publish a message.

<span id="page-42-7"></span>This constant is used to indicate that the publication of the message, having the closure provided in the detail information of the status notification, has failed.

#### <span id="page-42-3"></span>**7.3.3.11 CONSTANT\_WINDOW\_BACKOFF**

NSString∗ CONSTANT\_WINDOW\_BACKOFF

A constant used to define the reconnect policy.

<span id="page-42-6"></span>See MigratoryDataClient::setQuickReconnectInitialDelay() for more details about this policy.

#### <span id="page-42-4"></span>**7.3.3.12 TRUNCATED\_EXPONENTIAL\_BACKOFF**

NSString∗ TRUNCATED\_EXPONENTIAL\_BACKOFF

A constant used to define the reconnect policy.

<span id="page-42-5"></span>See MigratoryDataClient::setQuickReconnectInitialDelay() for more details about this policy.

# <span id="page-43-5"></span><span id="page-43-0"></span>**7.4 src/MigratoryDataListener.h File Reference**

Include the declaration of the [MigratoryDataListener](#page-29-5) class.

# **Classes**

• protocol <[MigratoryDataListener](#page-29-5)>

*Implementations of this interface can handle the real-time messages received for the subscribed subjects as well as various status notifications.*

# <span id="page-43-1"></span>**7.4.1 Detailed Description**

<span id="page-43-4"></span>Include the declaration of the [MigratoryDataListener](#page-29-5) class.

# <span id="page-43-2"></span>**7.5 src/MigratoryDataMessage.h File Reference**

Include the declaration of the [MigratoryDataMessage](#page-31-1) class.

# **Classes**

• class [MigratoryDataMessage](#page-31-1) *Represent a message.*

# <span id="page-43-3"></span>**7.5.1 Detailed Description**

Include the declaration of the [MigratoryDataMessage](#page-31-1) class.

# **Index**

<MigratoryDataListener>, [25](#page-30-7) CONSTANT\_WINDOW\_BACKOFF MigratoryDataGlobals.h, [37](#page-42-10) dispose MigratoryDataClient, [20](#page-25-8) getClosure MigratoryDataMessage, [30](#page-35-7) getContent MigratoryDataMessage, [30](#page-35-7) getFields MigratoryDataMessage, [30](#page-35-7) getName MigratoryDataField, [24](#page-29-9) getReplyToSubject MigratoryDataMessage, [31](#page-36-7) getSubject MigratoryDataMessage, [30](#page-35-7) getSubjects MigratoryDataClient, [18](#page-23-6) getValue MigratoryDataField, [24](#page-29-9) init:content: MigratoryDataMessage, [27](#page-32-4) init:content:closure: MigratoryDataMessage, [28](#page-33-6) init:content:fields: MigratoryDataMessage, [28](#page-33-6) init:content:fields:closure: MigratoryDataMessage, [28](#page-33-6) init:value: MigratoryDataField, [24](#page-29-9) isSnapshot MigratoryDataMessage, [31](#page-36-7) MigratoryDataClient, [13](#page-18-3) dispose, [20](#page-25-8) getSubjects, [18](#page-23-6) notifyAfterReconnectRetries:, [19](#page-24-6) pause, [20](#page-25-8) publish:, [19](#page-24-6) resume, [20](#page-25-8) setEncryption:, [18](#page-23-6) setEntitlementToken:, [18](#page-23-6) setExternalToken:, [23](#page-28-4) setListener:, [15](#page-20-4) setLogType:, [14](#page-19-4) setQuickReconnectInitialDelay:, [21](#page-26-2)

setQuickReconnectMaxRetries:, [20](#page-25-8) setReconnectMaxDelay:, [22](#page-27-6) setReconnectPolicy:, [22](#page-27-6) setReconnectTimeInterval:, [22](#page-27-6) setServers:, [15](#page-20-4) setServersDownBeforeNotify:, [19](#page-24-6) subscribe:, [16](#page-21-2) subscribeWithConflation:conflationTimeMillis:, [17](#page-22-4) unsubscribe:, [17](#page-22-4) MigratoryDataField, [23](#page-28-4) getName, [24](#page-29-9) getValue, [24](#page-29-9) init:value:, [24](#page-29-9) MigratoryDataGlobals.h CONSTANT\_WINDOW\_BACKOFF, [37](#page-42-10) NOTIFY\_DATA\_RESYNC, [36](#page-41-10) NOTIFY\_DATA\_SYNC, [35](#page-40-7) NOTIFY\_PUBLISH\_DENIED, [36](#page-41-10) NOTIFY\_PUBLISH\_FAILED, [37](#page-42-10) NOTIFY\_PUBLISH\_NO\_SUBSCRIBER, [36](#page-41-10) NOTIFY\_PUBLISH\_OK, [37](#page-42-10) NOTIFY\_SERVER\_DOWN, [35](#page-40-7) NOTIFY\_SERVER\_UP, [35](#page-40-7) NOTIFY\_SUBSCRIBE\_ALLOW, [36](#page-41-10) NOTIFY\_SUBSCRIBE\_DENY, [36](#page-41-10) NS\_ENUM, [34](#page-39-4) TRUNCATED\_EXPONENTIAL\_BACKOFF, [37](#page-42-10) MigratoryDataListener-p onMessage:, [25](#page-30-7) onStatus:info:, [25](#page-30-7) MigratoryDataMessage, [26](#page-31-2) getClosure, [30](#page-35-7) getContent, [30](#page-35-7) getFields, [30](#page-35-7) getReplyToSubject, [31](#page-36-7) getSubject, [30](#page-35-7) init:content:, [27](#page-32-4) init:content:closure:, [28](#page-33-6) init:content:fields:, [28](#page-33-6) init:content:fields:closure:, [28](#page-33-6) isSnapshot, [31](#page-36-7) setReplyToSubject:, [31](#page-36-7) NOTIFY\_DATA\_RESYNC MigratoryDataGlobals.h, [36](#page-41-10) NOTIFY\_DATA\_SYNC MigratoryDataGlobals.h, [35](#page-40-7)

NOTIFY\_PUBLISH\_DENIED MigratoryDataGlobals.h, [36](#page-41-10) NOTIFY\_PUBLISH\_FAILED

MigratoryDataGlobals.h, [37](#page-42-10) NOTIFY\_PUBLISH\_NO\_SUBSCRIBER MigratoryDataGlobals.h, [36](#page-41-10) NOTIFY\_PUBLISH\_OK MigratoryDataGlobals.h, [37](#page-42-10) NOTIFY\_SERVER\_DOWN MigratoryDataGlobals.h, [35](#page-40-7) NOTIFY\_SERVER\_UP MigratoryDataGlobals.h, [35](#page-40-7) NOTIFY\_SUBSCRIBE\_ALLOW MigratoryDataGlobals.h, [36](#page-41-10) NOTIFY\_SUBSCRIBE\_DENY MigratoryDataGlobals.h, [36](#page-41-10) NS\_ENUM MigratoryDataGlobals.h, [34](#page-39-4) notifyAfterReconnectRetries: MigratoryDataClient, [19](#page-24-6) onMessage: MigratoryDataListener-p, [25](#page-30-7) onStatus:info: MigratoryDataListener-p, [25](#page-30-7) pause MigratoryDataClient, [20](#page-25-8) publish: MigratoryDataClient, [19](#page-24-6) resume MigratoryDataClient, [20](#page-25-8) setEncryption: MigratoryDataClient, [18](#page-23-6) setEntitlementToken: MigratoryDataClient, [18](#page-23-6) setExternalToken: MigratoryDataClient, [23](#page-28-4) setListener: MigratoryDataClient, [15](#page-20-4) setLogType: MigratoryDataClient, [14](#page-19-4) setQuickReconnectInitialDelay: MigratoryDataClient, [21](#page-26-2) setQuickReconnectMaxRetries: MigratoryDataClient, [20](#page-25-8) setReconnectMaxDelay: MigratoryDataClient, [22](#page-27-6) setReconnectPolicy:

MigratoryDataClient, [22](#page-27-6) setReconnectTimeInterval:

MigratoryDataClient, [22](#page-27-6) setReplyToSubject:

MigratoryDataMessage, [31](#page-36-7) setServers:

MigratoryDataClient, [15](#page-20-4) setServersDownBeforeNotify: MigratoryDataClient, [19](#page-24-6) src/MigratoryDataClient.h, [33](#page-38-7)

src/MigratoryDataField.h, [33](#page-38-7)

src/MigratoryDataGlobals.h, [34](#page-39-4) src/MigratoryDataListener.h, [38](#page-43-5) src/MigratoryDataMessage.h, [38](#page-43-5) subscribe: MigratoryDataClient, [16](#page-21-2) subscribeWithConflation:conflationTimeMillis: MigratoryDataClient, [17](#page-22-4)

TRUNCATED\_EXPONENTIAL\_BACKOFF MigratoryDataGlobals.h, [37](#page-42-10)

unsubscribe: MigratoryDataClient, [17](#page-22-4)